# **Gérer un site web WordPress utilisant le plugin multilingue WPML**

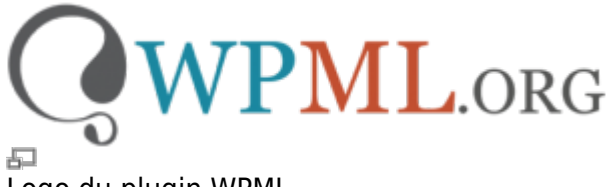

Logo du plugin WPML.

WordPress Multi Language (WPML) est un « plugin » commercial pour WordPress permettant de traduire les pages et contenus en différentes langues. Si votre site web utilise WPML, lisez-bien les informations particulières à savoir lors de l'utilisation de votre site WordPress avec ce plugin.

# **Les particularités de WPML**

- En plus de la langue de base qui est (toujours) définie dans WordPress, WPML permet d'ajouter d'autres langues supportées, avec une foules d'options.
- Chaque contenu, page ou article a un équivalent dans la ou les autres langues, qu'il faut traduire ensuite.

# **Sélecteurs de langue**

Des sélecteurs de langues s'affichent autant dans la partie d'administration du site que dans la partie publique (si activé), permettant de basculer rapidement vers la traduction d'un contenu.

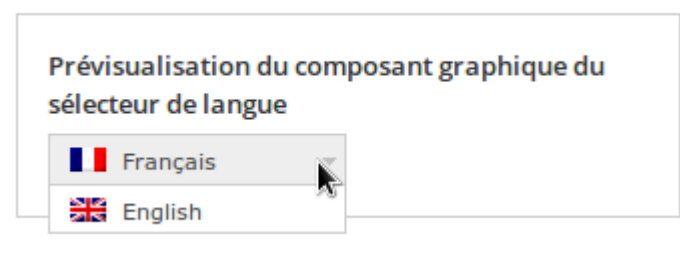

Sélecteur de langue par défaut du côté public

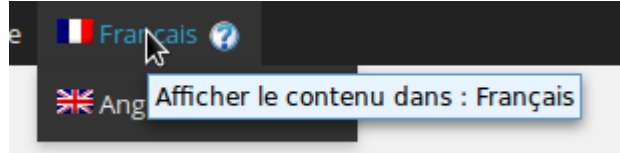

Sélecteur de langue dans la barre d'administration.

#### **Traduire une Page ou un Article**

Pour traduire un article, il suffit de cliquer sur le bouton « + » à droite du titre de l'article.

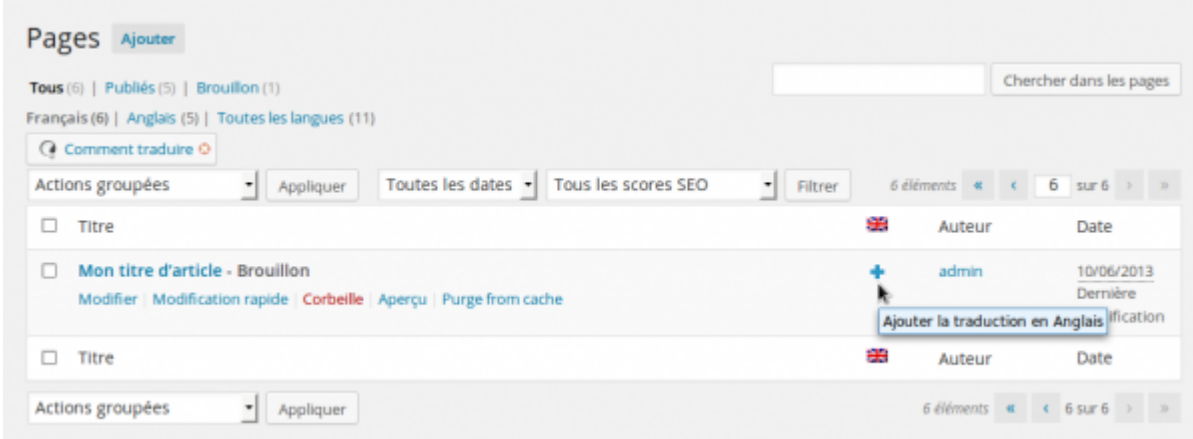

石 Pour traduire un article, il suffit de cliquer sur le bouton « + » à droite du titre de l'article.

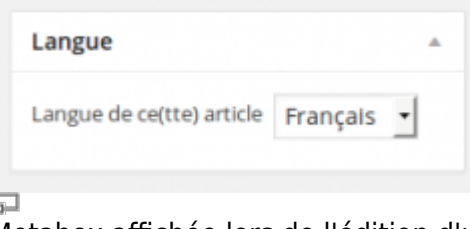

Metabox affichée lors de l'édition d'un article.

### **Lien externes**

Pour en savoir plus sur WPML, voici des références vers le site des développeurs :

- [Site web de WPML](http://wpml.org/fr/)
- [Documentation de WPML](http://wpml.org/fr/documentation-6)

#### **Voir aussi :**

- [Gestion d'un site web WordPress](https://wiki.kajoom.ca/site_web/wordpress/start)
- [Site Web](https://wiki.kajoom.ca/site_web/start)

## **Services reliés**

• [kajoom.ca/services/conception](http://kajoom.ca/services/conception)

 $\pmb{\times}$ 

#### From:

<https://wiki.kajoom.ca/> - **Documentation de KAJOOM**

Permanent link: **[https://wiki.kajoom.ca/site\\_web/wordpress/plugins/wpml](https://wiki.kajoom.ca/site_web/wordpress/plugins/wpml)**

Last update: **2014/11/03 10:09**